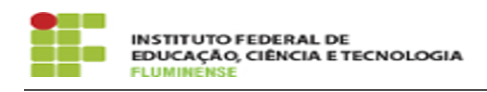

## [Tutorial] Acesso e uso da conta de e-mail institucional 18/05/2024 09:09:53

## **Imprimir artigo da FAQ**

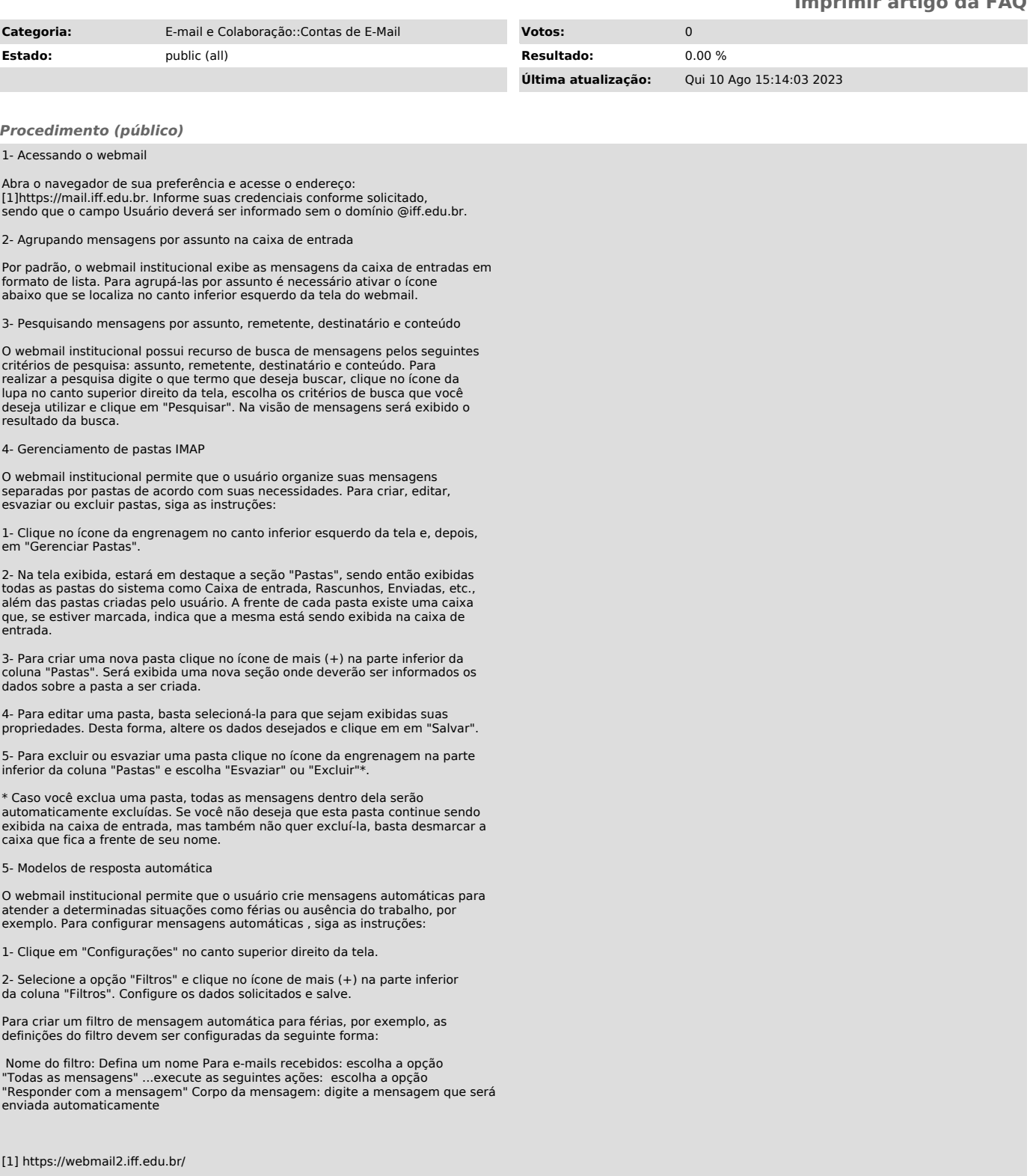